### <span id="page-0-0"></span>Ordinales, Enumerados y Conjuntos

Programación 1

InCo - FING

# <span id="page-1-0"></span>Section 1

## **[Ordinales](#page-1-0)**

## ¿Cuáles son los tipos ordinales?

- Los tipos ordinales (o escalares) son:
	- integer
	- $\bullet$  char
	- **a** boolean
	- subrangos
	- enumerados
- Para todos ellos están definidas las funciones pred, succ y ord.
- Notar que el tipo real **NO** es ordinal.
- En el libro Konvalina se los llama **escalares**.

Las siguientes construcciones de Pascal tienen que ver con tipos ordinales:

*for cont := .....* 

El tipo de la variable cont debe ser un ordinal.

**case expresion of . . . .**

El tipo de expresión debe ser un ordinal.

**array [tipo\_indice] of . . .**

El tipo\_indice de un arreglo debe ser ordinal.

**set of tipo\_base** El tipo\_base de un **set** debe ser un ordinal.

## <span id="page-4-0"></span>Section 2

## [Enumerados](#page-4-0)

- Un dato toma un valor dentro de un conjunto de valores posibles.
- Esos valores se pueden enumerar y opcionalmente ordenar.
- Podrían representarse como enteros, pero no nos interesa operar con ellos.
- Podrían representarse como caracteres, pero es poco mnemotécnico.

# Ejemplos

- Días de la semana.
- Meses del año.
- **•** Colores.
- Puntos cardinales.

```
type
    DiaSemana = (domingo,lunes,martes,
                  miercoles, jueves, viernes,
                  sabado);
```

```
Mes = (enero, febrero, marzo, abril,
       mayo, junio, julio, agosto,
       setiembre, octubre, noviembre,
       diciembre);
```
PuntoCardinal = (norte,sur,este,oeste);

La declaración de un tipo enumerado tiene esta forma:

**• type** identificador  $=$   $(11, \ldots, \text{In})$ ;

donde I1,. . . ,In son identificadores cualesquiera.

Los valores de un tipo enumerado siempre son **identificadores**.

```
type
   (* incorrecto! *)
   DigitoPar = (0, 2, 4, 6, 8);(* incorrecto! *)
   Vocal = ('a', 'e', 'i', 'o', 'u');
```
Notar que el tipo boolean es un enumerado predefinido.

De acuerdo al orden de enumeración quedan definidas las siguientes operaciones:

- Comparaciones:  $=, \leq, \leq, \leq, \leq, \geq$
- Contiguos: succ, pred

Es fácil convertir de entero a enumerado y viceversa:

- **Enumerado a entero**: la función ord asigna un entero de acuerdo al orden de enumeración:
	- $\bullet$  ord(enero)  $\rightarrow$  0
	- $\bullet$  ord(sur)  $\leftarrow$  > 1
- **Entero a enumerado** : se usa el nombre del tipo como función:
	- $\bullet$  Mes $(0)$  --> enero
	- PuntoCardinal(1) --> sur

```
No es posible hacer read con enumerados:
procedure LeeMes(var m: Mes);
var
   mes_aux: 0..12;
begin
   (* leer mes como entero *)
   Write('Ingrese mes (1-12): ');
   ReadLn(mes_aux);
   (* codificar *)
   m:= Mes(mes_aux-1);end;
```
## Salida

No es posible hacer write de un enumerado:

```
procedure MostrarMes(m: Mes);
begin
    case m of
      enero : write('enero');
      febrero : write('febrero');
      marzo : write('marzo');
      abril : write('abril');
      mayo : write('mayo');
      junio : write('junio');
      julio : write('julio');<br>agosto : write('agosto')
                agosto : write('agosto');
      setiembre: write('setiembre');
      octubre : write('octubre');
      noviembre: write('noviembre');
      diciembre: write('diciembre');
    end;
end;
```
## <span id="page-13-0"></span>Section 3

## [Conjuntos](#page-13-0)

- Representación de conjuntos de elementos simples.
- Desde el punto de vista matemático representa el llamado conjunto potencia de un conjunto.
- Operaciones del álgebra de conjuntos: pertenencia, unión, intersección, diferencia.
- A diferencia de un arreglo no hay orden ni elementos repetidos.

### Definición

Sintaxis de la definición:

**type** T = **set of** tipo\_elemento;

donde:

- $\bullet$   $\top$  es un identificador, nombre de tipo conjunto definido
- $\bullet$  tipo elemento es un tipo ordinal. Se le denomina el tipo base del conjunto.
- Cada valor del tipo T es un conjunto de valores del tipo tipo\_elemento.
- **•** Free Pascal restricciones:
	- el cardinal del tipo base no puede superar 256
	- no se admiten elementos con ordinal negativo (ej: set of  $-10...10$ )

# Ejemplo

```
type
    alfaset = set of 'A'..'Z';
    codigos = set of 1..50;
    charset = set of char;
    intset = set of integer' (* demasiado grande! *)
```

```
type digitos = set of 0..9;
```
Los siguientes son objetos de este tipo:

```
[0,2,4,6,8]
\lceil[1,3]
[7]
[1..3,6..9] (* free pascal *)
```
#### Operadores de conjuntos

Operaciones habituales del álgebra de conjuntos:

Ĭ.

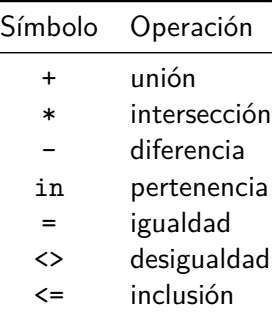

# Ejemplo

```
Leer una línea de códigos:
type
    codigos = set of 1..50;
var
    setcod : codigos;
    codigo : 0..50;
    ...
begin
    ...
    setcod := [];
    while not eoln do
    begin
        read(codigo);
        setcod := setcod + [codigo]
    end;
    readln;
    ...
end
```
# Ejemplo

Leer un texto y mostrar las letras que aparecen repetidas:

```
type
    CharSet = set of char;
var
    conj1,conj_rep: CharSet;
    car: char;
begin
    (* inicializacion *)
    \text{conj1:} [];
    conj_rep:= [];
    read(car);
    while car <> CENTINELA do
    begin
        if car in conj1 then
            conj_rep:= conj_rep + [car]
        else
            conj1:= conj1 + [car];read(car);
    end;
    ... {mostrar conj_rep}
```

```
Es necesario recorrer todo el universo:
   for car:= 'A' to 'Z' do
      if car in conj then
         WriteLn(car);
```